## **command - toggleGuide**

**2.9.0** 

, .

## **Parameters:**

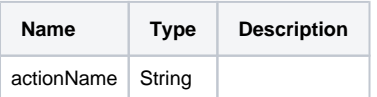

## **Example:**

editor.execCommand('toggleGuide');